## **AED1 - Aula 19**

# **Filas com implementação circular em vetor e em listas encadeadas, interfaces, listas de adjacência e ortogonais**

#### **Filas**

Uma fila (no inglês queue) é uma lista dinâmica, em que

- o primeiro a entrar é o primeiro a sair,
	- política First-In-First-Out (FIFO).
- Por isso, sempre removemos do início e inserimos no final da sequência.

### **Implementação circular de fila em vetor**

Uma fila q é armazenada em um vetor de tamanho n

● alocado estática ou dinamicamente.

Um inteiro fim indica o final da fila,

- que é 1 a mais que a posição do último elemento e
- é a posição do próximo elemento a ser inserido.

Um inteiro ini indica o início da fila,

- que é a posição do primeiro elemento e
- é a posição do próximo elemento a ser removido.

Na implementação circular,

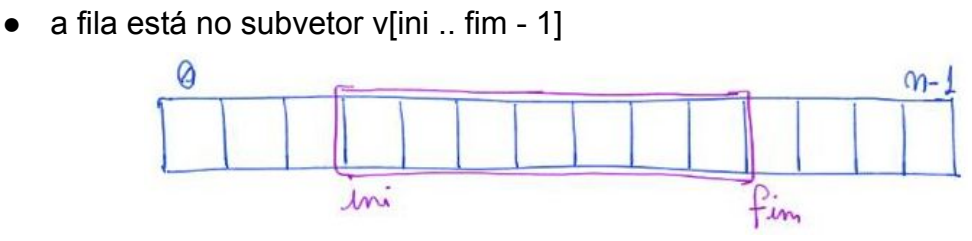

ou na concatenação do subvetor v[ini .. n - 1] com v[0 .. fim - 1]

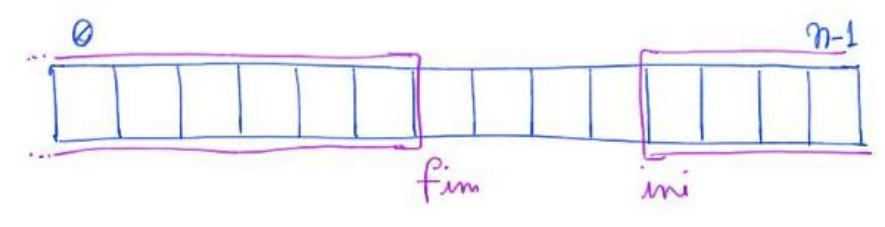

Perspectiva circular das situações anteriores:

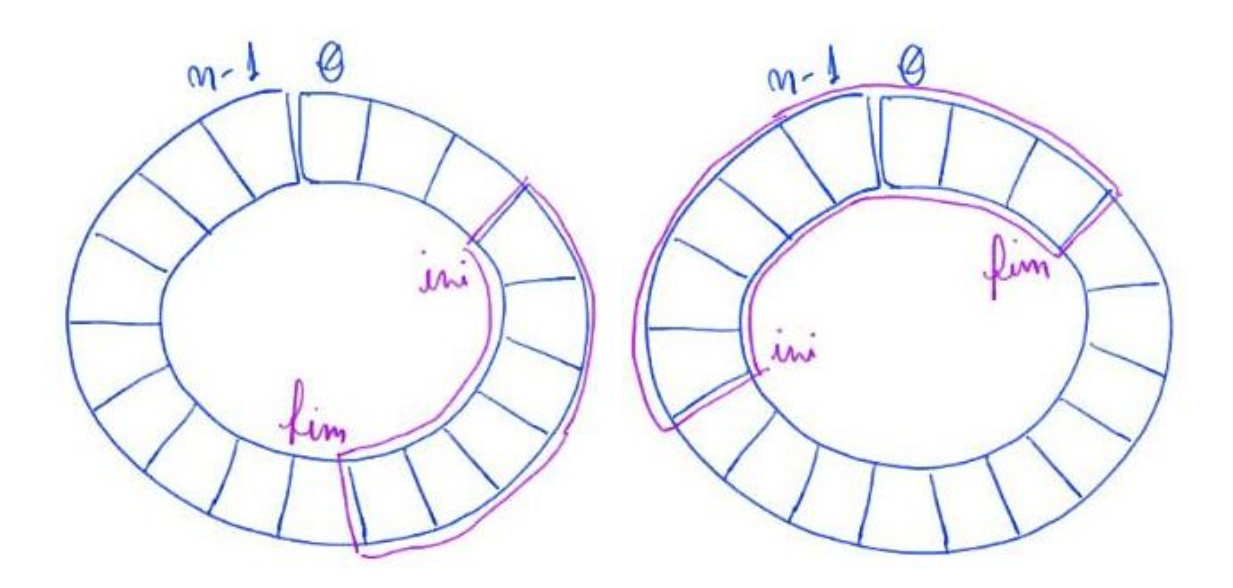

Para inserir um elemento x fazemos

- $\bullet$  q[fim++] = x;
- Implementação da circularidade

 $\circ$  if (fim == n) fim = 0;

- Circularidade com aritmética modular
	- $\circ$  fim = fim % n;

Para remover um elemento e armazená-lo em x fazemos

- $\bullet$   $x = q$ [ini++];
- Implementação da circularidade
	- $\circ$  if (ini == n) ini = 0;
- Circularidade com aritmética modular
	- $\circ$  ini = ini % n;

Fila vazia

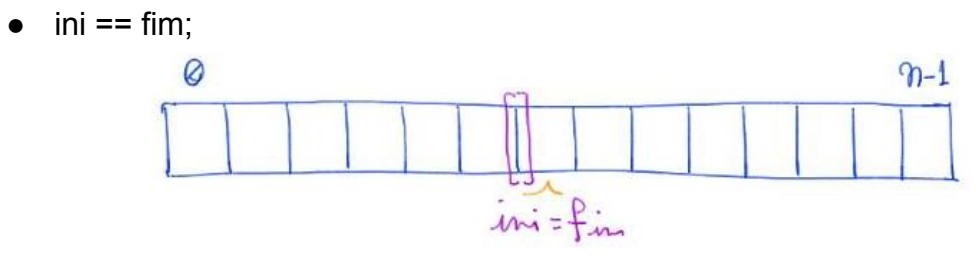

Fila cheia

- fim + 1 = ini || (fim + 1 =  $\pi$  8.8 ini = 0)
- Alternativa com aritmética modular
	- $\circ$  (fim + 1) % n == ini;

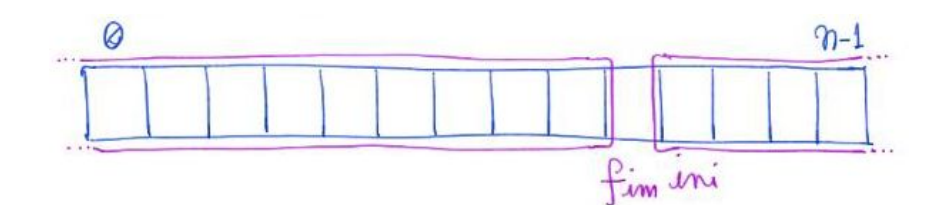

- Note que, a posição fim sempre está desocupada.
	- Isso porque precisamos diferenciar fila vazia de fila cheia.

Tamanho

- $\bullet$  if (fim >= ini) tam = fim ini;
- if (fim  $\le$  ini) tam = (n ini) + (fim 0);

Note que as operações de manipulação da fila

 $\bullet$  levam tempo constante, i.e.,  $O(1)$ .

#### **Biblioteca para implementação circular de fila em vetor**

Segue o código da interface fila.h:

● observe que a definição do tipo "type" torna a fila genérica. typedef struct **fila** Fila;

```
// typedef char type;
typedef int type;
Fila *criaFila();
void insereFila(Fila *q, type x);
type removeFila(Fila *q);
int filaVazia(Fila *q);
int filaCheia(Fila *q);
void imprimeFila(Fila *q);
int tamFila(Fila *q);
Fila *liberaFila(Fila *q);
```
A seguir temos a implementação da biblioteca circular usando vetor.

```
#include <stdio.h>
#include <stdlib.h>
#include "fila.h"
#define N 100
struct fila
{
    type *v;
    int ini;
```

```
 int fim;
};
Fila *criaFila()
{
   int size = N;
    Fila *q;
    q = (Fila *)malloc(sizeof(Fila));
    q->v = (type *)malloc(size * sizeof(type));
   q\rightarrowini = N / 2;
   q \rightarrow \text{fin} = N / 2; return q;
}
void insereFila(Fila *q, type x)
{
   q \rightarrow v[q \rightarrow fim] = x; // (q->fim)++;
    // if (q->fim == N)
    // q->fim = 0;
   q \rightarrow f \text{im} = (q \rightarrow f \text{im} + 1) %}
type removeFila(Fila *q)
{
    type x;
   x = q - \nu[q - \sin i]; // (q->ini)++;
    // if (q->ini == N)
    // q->ini = 0;
   q \rightarrow ini = (q \rightarrow ini + 1) % return x;
}
int filaVazia(Fila *q)
{
    return q->fim == q->ini;
}
int filaCheia(Fila *q)
{
    // return (q->fim + 1 == q->ini || (q->fim + 1 == N && q->ini == 0));
   return (q - \frac{1}{m} + 1) % N == q-\frac{1}{m};
}
void imprimeFila(Fila *q)
{
    int i;
```

```
if (q-\sin i \leq q-\sinfor (i = q - \sin i; i < q - \sin i; i++) printf("%c ", q->v[i]);
    else // q->fim < q->ini
    {
       for (i = q - \sin i; i < N; i++) printf("%c ", q->v[i]);
       for (i = 0; i < q->fim; i++)
            printf("%c ", q->v[i]);
    }
    printf("\n");
}
int tamFila(Fila *q)
{
   if (q-\sin i \leq q-\sin n) return q->fim - q->ini;
   return (N - q - \sin i) + (q - \sin i);
}
Fila *liberaFila(Fila *q)
{
    free(q->v);
    free(q);
    return NULL;
}
```
## **Implementação de fila em lista encadeada**

Antes de começar a implementação,

- uma importante decisão de projeto deve ser tomada.
- Teremos de manter um apontador para o início da lista
	- e outro para seu último elemento.

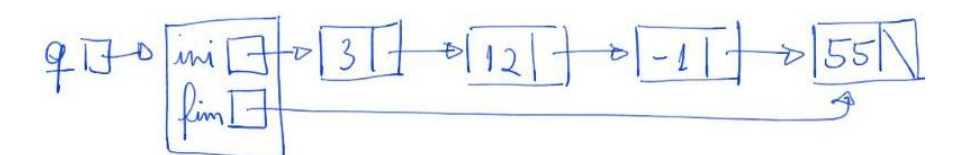

- Como na fila nós inserimos no final e removemo do início
	- convém adotar o início da lista como o início da fila
		- e o final da lista como o final da fila.
	- Caso contrário, a remoção ficaria muito custosa.
		- Por que?

Exemplo de inserção do 5:

- Se a lista não está vazia, precisamos atualizar
	- o apontador do último elemento e o apontador fim.

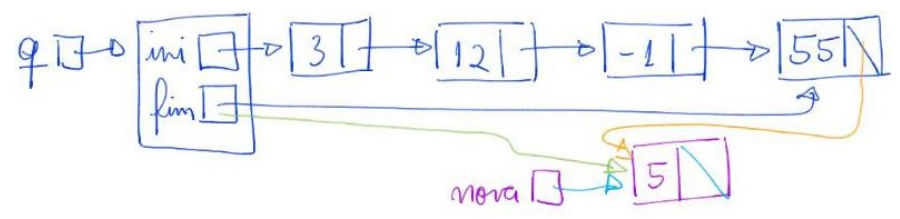

- Se a lista está vazia, precisamos atualizar
	- o apontador ini e o apontador fim.

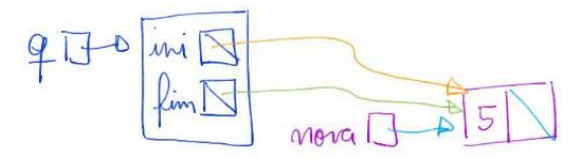

Exemplo de remoção:

● Se a lista tem vários elementos, só precisamos atualizar o apontador ini.

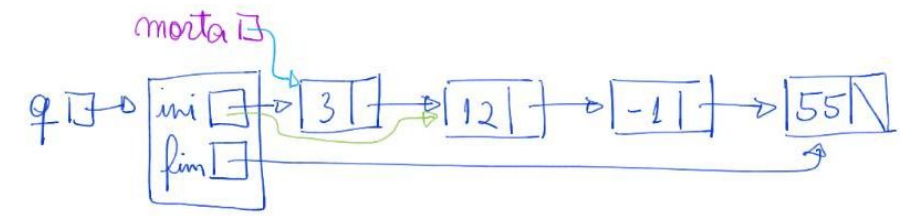

- Se a lista tem apenas um elemento, precisamos atualizar
	- o apontador ini e o apontador fim.

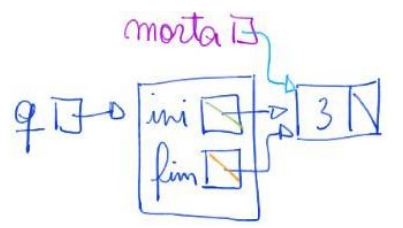

Fila vazia

● apontador ini == NULL ou apontador fim == NULL

Fila cheia

● só ocorre se a memória do programa acabar.

Tamanho

- Necessário percorrer a lista contando,
- ou manter uma variável tam auxiliar
	- que é atualizada nas inserções e remoções.

Note que as operações de manipulação da fila

- $\bullet$  levam tempo constante, i.e.,  $O(1)$ ,
	- com a possível exceção do cálculo do tamanho.

#### **Biblioteca para fila implementada com lista encadeada**

A seguir temos a implementação da biblioteca usando lista encadeada.

```
#include <stdio.h>
#include <stdlib.h>
#include "fila.h"
typedef struct celula
{
    type conteudo;
    struct celula *prox;
} Celula;
struct fila
{
    Celula *ini;
    Celula *fim;
   int tam;
};
Fila *
criaFila()
{
    Fila *q;
    q = (Fila *)malloc(sizeof(Fila));
   q\rightarrowini = NULL;
   q \rightarrow fim = NULL;q\rightarrow \tan = 0; return q;
}
void insereFila(Fila *q, type x)
{
    Celula *nova;
    nova = (Celula *)malloc(sizeof(Celula));
    nova->conteudo = x;
    nova->prox = NULL;
    if (q->fim == NULL) // fila vazia
    {
       q\rightarrowini = nova;
       q \rightarrow fim = nova; }
    else
    {
```

```
q->fim->prox = nova;
        q \rightarrow fim = nova; }
   (q - > tam) + +;}
type removeFila(Fila *q)
{
    type x;
    Celula *morta;
   morta = q \rightarrow ini; x = morta->conteudo;
   q\rightarrowini = morta->prox;
    if (q->ini == NULL) // fila ficou vazia
        q \rightarrow \text{film} = \text{NULL};
    free(morta);
   (q - \times tan) - -;
    return x;
}
int filaVazia(Fila *q)
{
    return q->fim == NULL;
}
int filaCheia(Fila *q)
{
    Celula *p;
    p = malloc(sizeof(Celula));
   if (p == NULL) return 1;
    free(p);
    return 0;
}
void imprimeFila(Fila *q)
{
    Celula *p;
   p = q - \sin i;while (p \mid = NULL) {
         printf("%c ", p->conteudo);
        p = p \rightarrow prox; }
    printf("\n");
}
int tamFila(Fila *q)
```
{ *// Celula \*p; // int tam = 0; // p = q->ini; // while (p != NULL) // { // tam++; // p = p->prox; // } // return tam;* return q->tam; } Fila \***liberaFila**(Fila \*q) { Celula \*p, \*morta;  $p = q - \sin i;$ while  $(p \mid = NULL)$  { morta =  $p$ ;  $p = p \rightarrow prox;$  **free**(morta); } **free**(q);

 return NULL; }

Compare as implementações de fila

- em vetor e em lista encadeada, segundo:
	- eficiência de tempo das operações,
	- uso de memória,
	- limitações de tamanho.

## **Compilando biblioteca**

Para implementar e compilar um programa que usa nossa biblioteca,

- primeiro incluímos uma chamada para ela no início do programa, #include "fila.h"
- então compilamos a biblioteca em um programa objeto "gcc -c fila.c" ou "gcc -Wall -O2 -pedantic -Wno-unused-result -c fila.c"
- e, finalmente, compilamos o programa principal usando esse programa objeto "gcc fila.o usaFila.c -o usaFila" ou "gcc -Wall -O2 -pedantic -Wno-unused-result fila.o usaFila.c -o usaFila"

Também podemos compilar o programa principal em um programa objeto

- "gcc -c usaFila.c" ou
- "gcc -Wall -O2 -pedantic -Wno-unused-result -c usaFila.c"
- e então compilar os dois programas objetos no executável "gcc fila.o usaFila.o -o usaFila"

#### **Representação de redes**

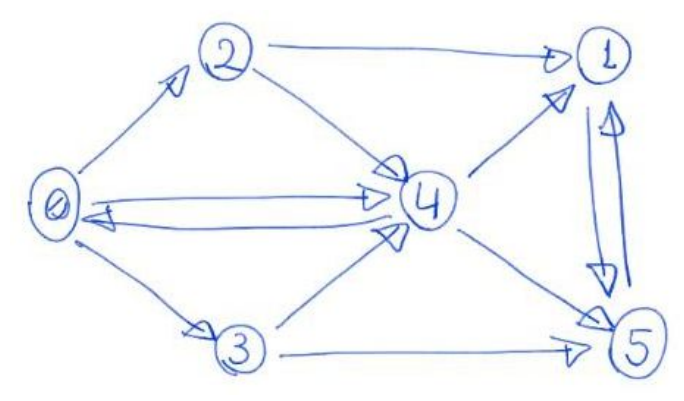

Representação da rede em uma matriz:

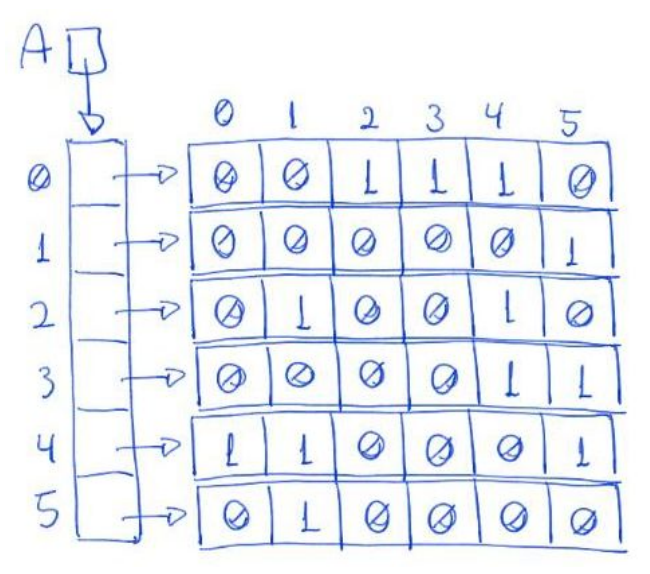

- Vantagens
	- Acessar um elemento A[i][j] qualquer leva tempo constante.
	- Economia de espaço quando a rede é densa,
		- pois é possível operar sobre uma matriz de bits.
- Desvantagens
	- Ocupa espaço proporcional a n^2, ainda que a rede seja esparsa,
		- resultando na maioria dos elementos da matriz iguais a zero.
	- Visitar todos os nós para os quais um nó i tem conexão,
		- leva tempo proporcional a n, ainda que i tenha poucos vizinhos.
	- O mesmo vale para visitar todos os nós que tem conexão para i.

Representação da rede em uma lista de adjacências:

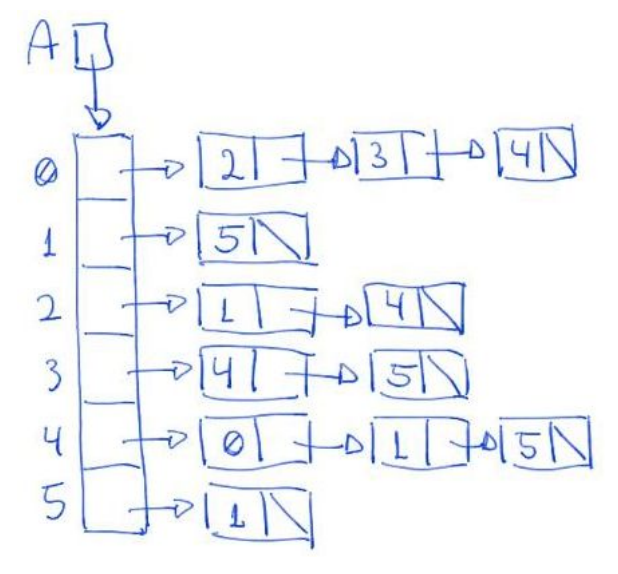

- Vantagens
	- Economia de memória quando a rede é esparsa,
		- $\Box$  pois ocupa espaço proporcional a n + m,
			- sendo n o número de nós da rede
			- e m o número de conexões entre nós.
	- Visitar todos os nós para os quais um nó i tem conexão,
		- leva tempo proporcional ao número de vizinhos de i.
- Desvantagens
	- Verificar se um nó i tem conexão para um nó j
		- leva tempo linear no número de vizinhos do nó i.
	- Quando a rede é densa, a ordem de grandeza
		- tanto da memória quanto do tempo serão quadráticos.
	- A memória ocupada por conexão é maior que na matriz.
	- Verificar quais nós tem conexão para um nó j
		- exige percorrer todas as listas.
		- Para contornar essa limitação, podemos usar listas ortogonais.

Representação da rede em listas ortogonais:

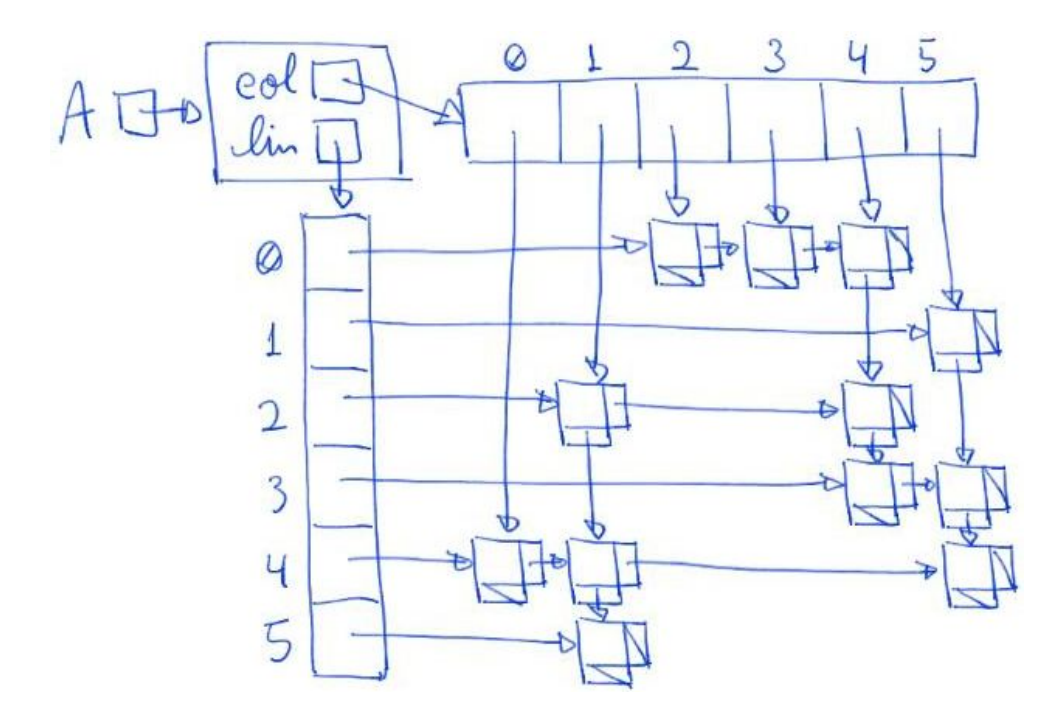

#### **Aplicação de fila para cálculo de distâncias**

Código que opera com listas de adjacências:

```
#include <stdio.h>
#include <stdlib.h>
#include "fila.h"
typedef struct celula
{
    int indice;
    struct celula *prox;
} Celula;
// A função recebe um inteiro x, uma matriz de inteiros A e a dimensão da matriz n, sendo 0
<= x < n.
// Ela devolve um vetor contendo a distância de x até cada elemento entre 0 e n-1.
int *distancias(Celula **A, int n, int x)
{
   int i, y;
   int *dist;
   Fila *q;
   Celula *p;
   dist = malloc(n * sizeof(int));
    /* inicializa a fila */
    q = criaFila();
    /* inicializa todos como não encontrados, exceto pelo x */
   for (i = 0; i < n; i++)
```

```
dist[i] = -1;dist[x] = 0; /* colocando x na fila */
    insereFila(q, x);
    /* enquanto a fila dos ativos
    (encontrados mas não visitados)
    não estiver vazia */
    while (!filaVazia(q))
    {
        /* remova o mais antigo da fila */
        y = removeFila(q);
        /* para cada vizinho deste que ainda não foi encontrado */
       p = A[y];
       while (p \mid = NULL) {
           i = p - \text{indice};if (dist[i] == -1) {
                /* calcule a distancia do vizinho
                e o coloque na fila */
               dist[i] = dist[y] + 1; insereFila(q, i);
            }
           p = p->prox;
        }
    }
    q = liberaFila(q);
    return dist;
}
int main(int argc, char *argv[])
{
    Celula **A, *p;
    int i, j, aux, n, *dist;
    printf("Digite o numero de cidades.\n");
    scanf("%d", &n);
    A = (Celula **)malloc(n * sizeof(Celula *));
   for (i = 0; i < n; i++)A[i] = NULL; // lendo a matriz e convertendo para listas de adjacências
    printf("Digite a matriz da rede.\n");
   for (i = 0; i < n; i++)for (j = 0; j < n; j++) {
            scanf("%d", &aux);
           if (aux != 0) {
```

```
 p = (Celula *)malloc(sizeof(Celula));
                p\rightarrowindice = j;
                p\rightarrow prox = A[i];A[i] = p; }
        }
    // imprimindo a rede como lista de adjacências
    printf("Imprimindo a rede lida como listas de adjacencias:\n");
   for (i = 0; i < n; i++) {
        printf("%d: ", i);
       p = A[i];while (p \mid = NULL) {
            printf("%d ", p->indice);
           p = p - \text{prox}; }
        printf("\n");
    }
    // dist = distancias(A, n, 0);
  dist = distancias(A, n, n / 2); // imprimindo distâncias calculadas
    printf("cidades: ");
   for (i = 0; i < n; i++) printf("%d ", i);
    printf("\n");
    printf("distancias: ");
   for (i = 0; i < n; i++) printf("%d ", dist[i]);
    printf("\n");
    // liberando A e suas listas
   for (i = 0; i < n; i++) {
       while (A[i] != NULL) {
           p = A[i];A[i] = A[i]->prox;
            free(p);
        }
    }
    free(A);
    free(dist);
    return 0;
}
```
Eficiência de tempo:

- $\bullet$  O(n + m),
	- sendo n o número de nós na rede
- e m o número de conexões entre nós.
- Isso porque, em cada iteração do laço externo do algoritmo
	- o temos um nó "corrente" y retirado da fila.
- Note que cada nó entra na fila no máximo uma vez,
	- também sendo retirado no máximo uma vez.
	- Portanto, o número de iterações do laço externo <= n.
- Em cada iteração do laço interno do algoritmo,
	- é considerada uma conexão de y com algum vizinho.
- Note que, cada conexão de y é considerada apenas uma vez
	- e o nó y nunca mais será "corrente".
	- Portanto, cada conexão é considerada no máximo uma vez ■ ao longo de todas as iterações do algoritmo.
	- Assim, o número total de iterações do laço interno <= m.

Eficiência de espaço:

- $\bullet$  Fila auxiliar ocupa espaço adicional O(n).
- $\bullet$  Matriz de entrada ocupa espaço O(n + m).